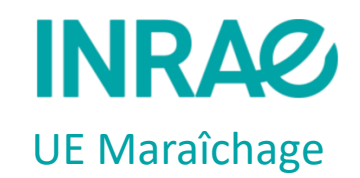

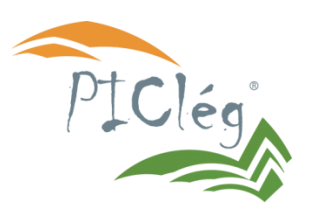

# **Conception de rotations de cultures longues, diversifiées et économes en intrants en maraîchage sous abris froids avec le support de l'outil informatique ROTAT**

Claire Lesur-Dumoulin, INRAE, UE Maraîchage

A partir du mémoire de Master de Marion GUEROU (AgroParisTech) Maître de stage: Claire Lesur-Dumoulin (INRAE) ; Comité de pilotage: Cathy Eckert (CTIFL), Marion Casagrande (ITAB), Amélie Lefèvre, Mireille Navarrete (INRAE)

13ème Rencontres du GIS PIClég – 24 novembre 2020

,,,,,,,,,,,,,,,

- 1. Objectif du travail
- 2. Présentation de l'outil ROTAT
- 3. Présentation de deux usages possibles de l'outil
- 4. Perspectives

## ------------------------

# **1. Objectif du travail**

**Objectif du travail** : éprouver la capacité de l'outil de simulation informatique ROTAT à faciliter la conception de rotations de cultures longues et diversifiées en maraîchage sous abri froid.

*ROTAT, a tool for systematically generating crop rotations Dogliotti S., Rossing W.A.H., van Ittersum M.K. European Journal of Agronomy 19 (2003) 239-250*

**Finalité de l'outil ROTAT**: créer **toutes** les rotations de cultures possibles à partir d'une liste définie de cultures et d'un jeu de contraintes définies par l'utilisateur pour ensuite les caractériser selon des critères renseignés par culture.

**ROTAT**: un outil développé à l'université de Wageningen au Pays-Bas à partir de deux cas d'étude, un au Pays-Bas (rotations avec grandes cultures et légumes – céleri, chou blanc, oignon) et l'autre en Uruguay (rotations à base de prairie, céréales et légumes – oignon, ail, patate douce, courge…).

## **Un travail en deux étapes** :

- 1. Paramétrage de l'outil à partir de données expérimentales de l'UE Maraîchage (projet 4SYSLEG)
- 2. Utiliser l'outil pour générer et évaluer des rotations de cultures en maraîchage sous abri froid

### ,,,,,

En entrée deux types de paramètres à renseigner :

1. des paramètres mobilisés pour générer les rotations de culture :

pour chaque culture ou groupe de cultures : calendrier, séquence et fréquence

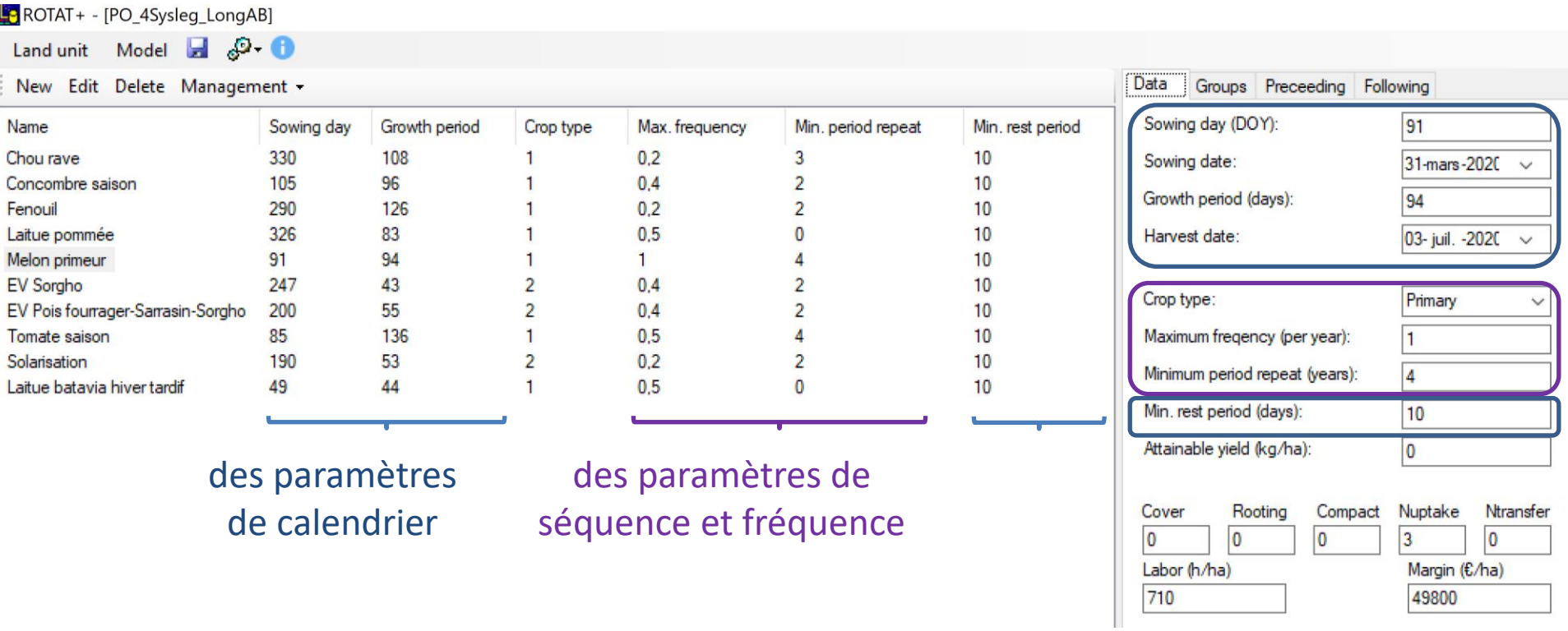

## 

En entrée deux types de paramètres à renseigner :

des paramètres mobilisés pour générer les rotations de culture :  $1.$ 

> pour chaque culture ou groupes de culture : calendrier, séquence et fréquence

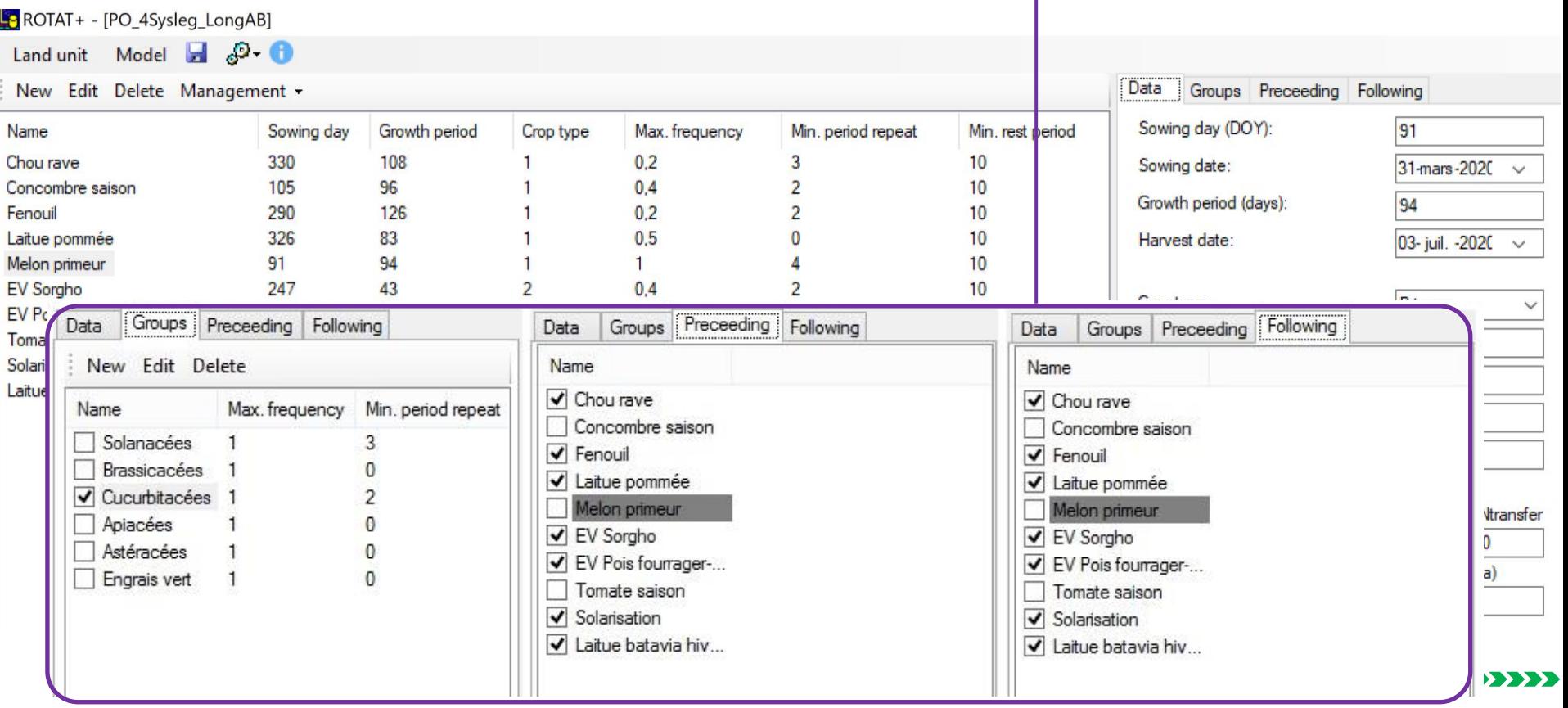

Claire Lesur-Dumoulin - 13<sup>ème</sup> Rencontre du GIS PICLég

En entrée deux types de paramètres à renseigner :

- 1. des paramètres mobilisés pour générer les rotations de culture:
	- pour chaque culture: calendrier, séquence et fréquence
	- pour la rotation : paramètres relatifs au nombre et type de cultures, à la durée de la rotation (min, max)

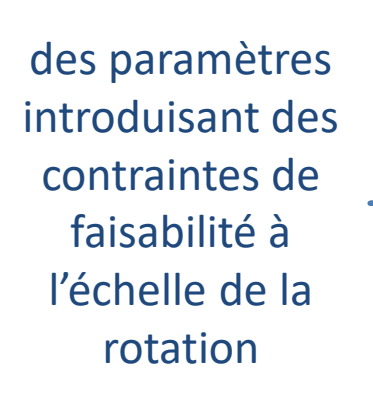

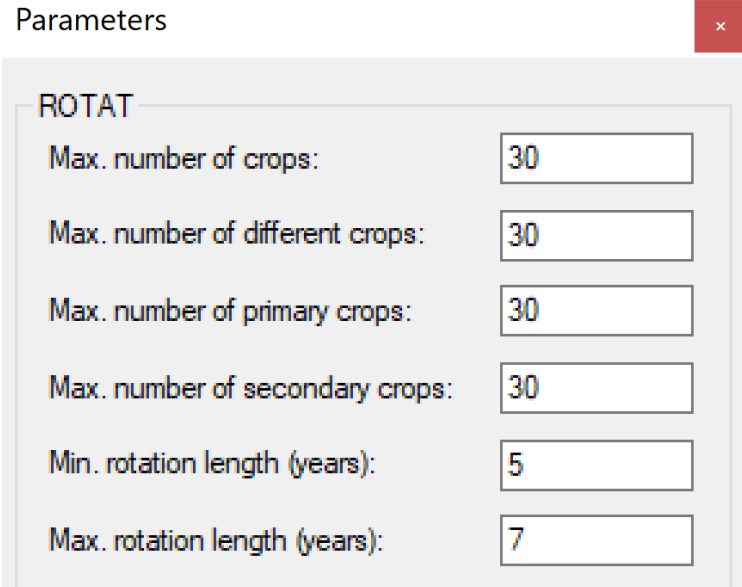

## ------------------------

### $\sum \sum$

En entrée deux types de paramètres à renseigner :

- 1. des paramètre mobilisés pour générer les rotations de culture
- 2. des paramètres mobilisés pour évaluer les rotations de culture :

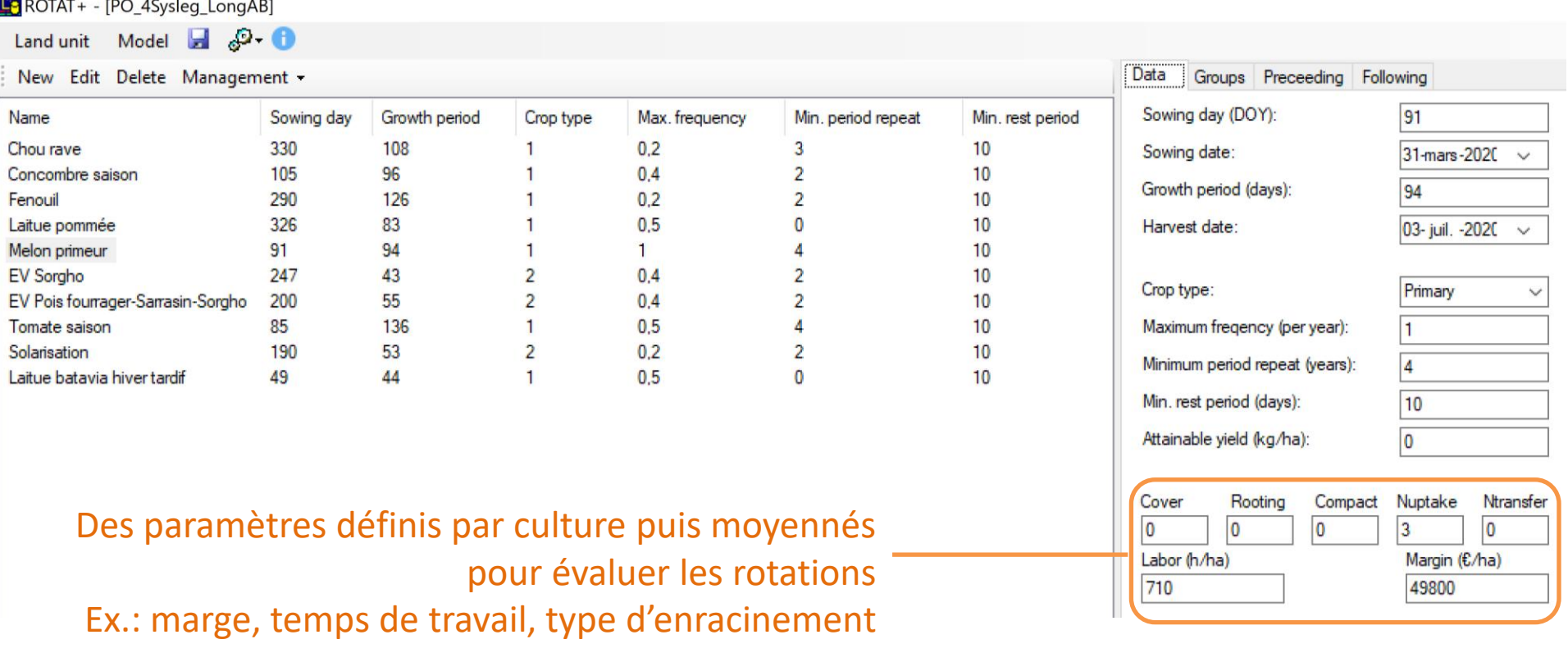

# **3. Présentation des usages possibles de l'outil**

# **3.1 Utiliser l'outil pour générer et évaluer des rotations**

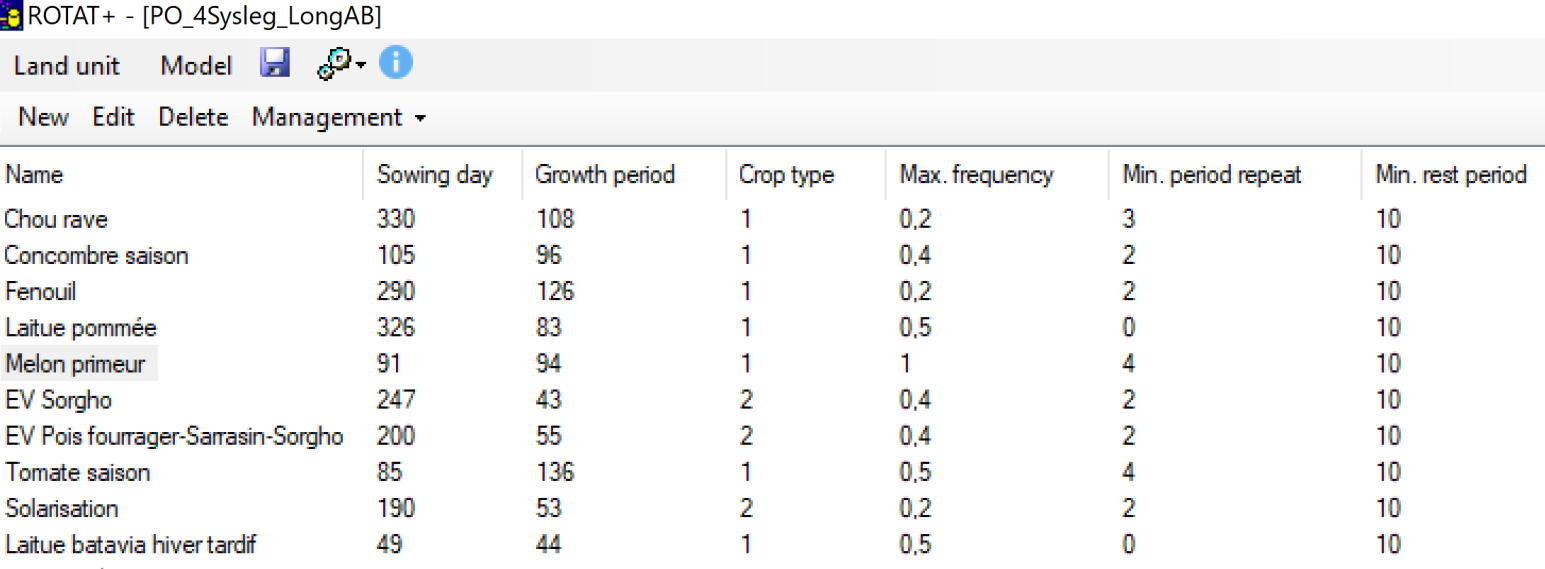

**Données utilisées issues du projet 4SYSLEG** (ici système LongAB) complétées par des références sur les délais de retour

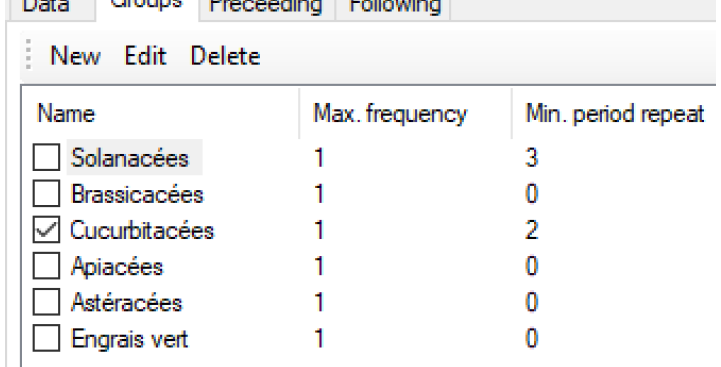

**Durée max de la rotation : 5 ans**

### -----------------------

# **3. Présentation des usages possibles de l'outil**

# **3.1 Utiliser l'outil pour générer et évaluer des rotations**

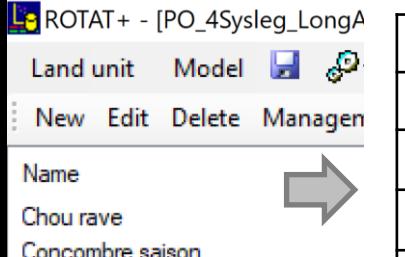

- Fenouil
- Laitue pommée
- Melon primeur
- **EV Sorgho**
- EV Pois fourrager-Sarrasin-Sorgho
- Tomate saison
- Solarisation
- Laitue batavia hiver tardif

**Données utilisées issues du projet 4SYSLEG** (ici système LongAB) complétées par des références sur les délais de retour

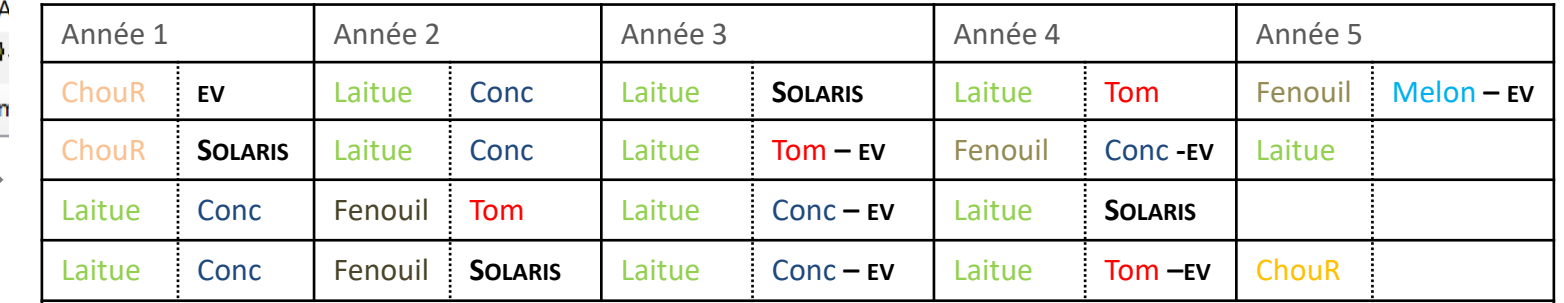

**En sortie : plusieurs centaines à milliers de rotations… répondant à un jeu donné de contraintes … à évaluer avec une combinaison de critères.** 

**- un exemple de critère : la marge brute -**

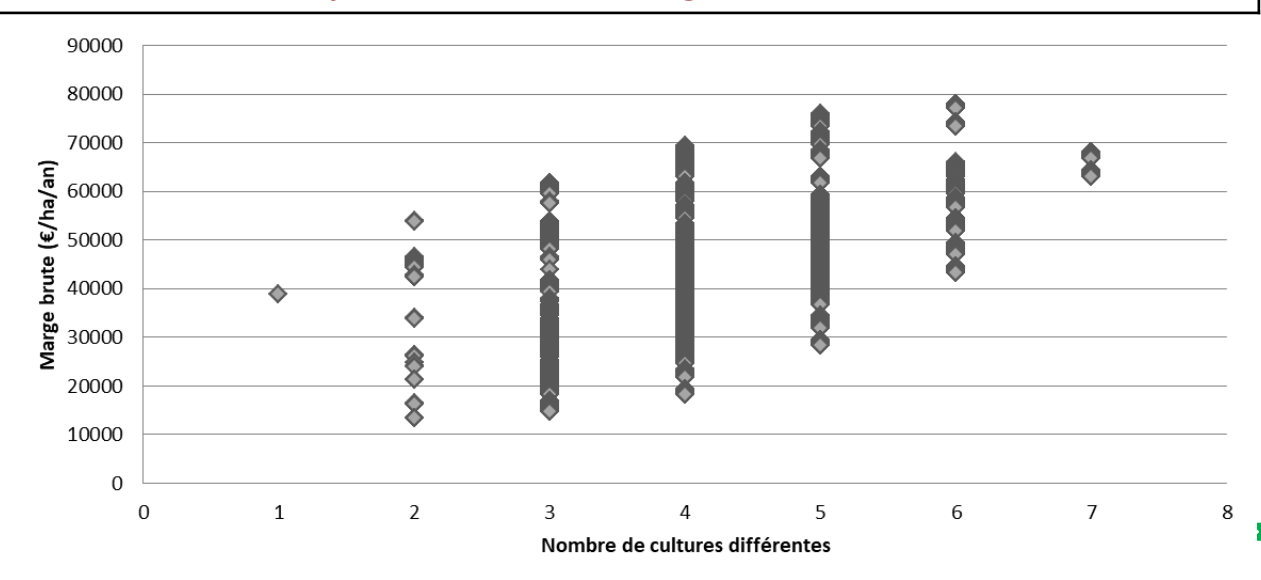

24/11/2020 Claire Lesur-Dumoulin – 13<sup>ème</sup> Rencontre du GIS PICLég<br>9

## **3. Présentation des usages possibles de l'outil**

**3.2 Utiliser l'outil pour évaluer une rotation existante: Check ROTAT**

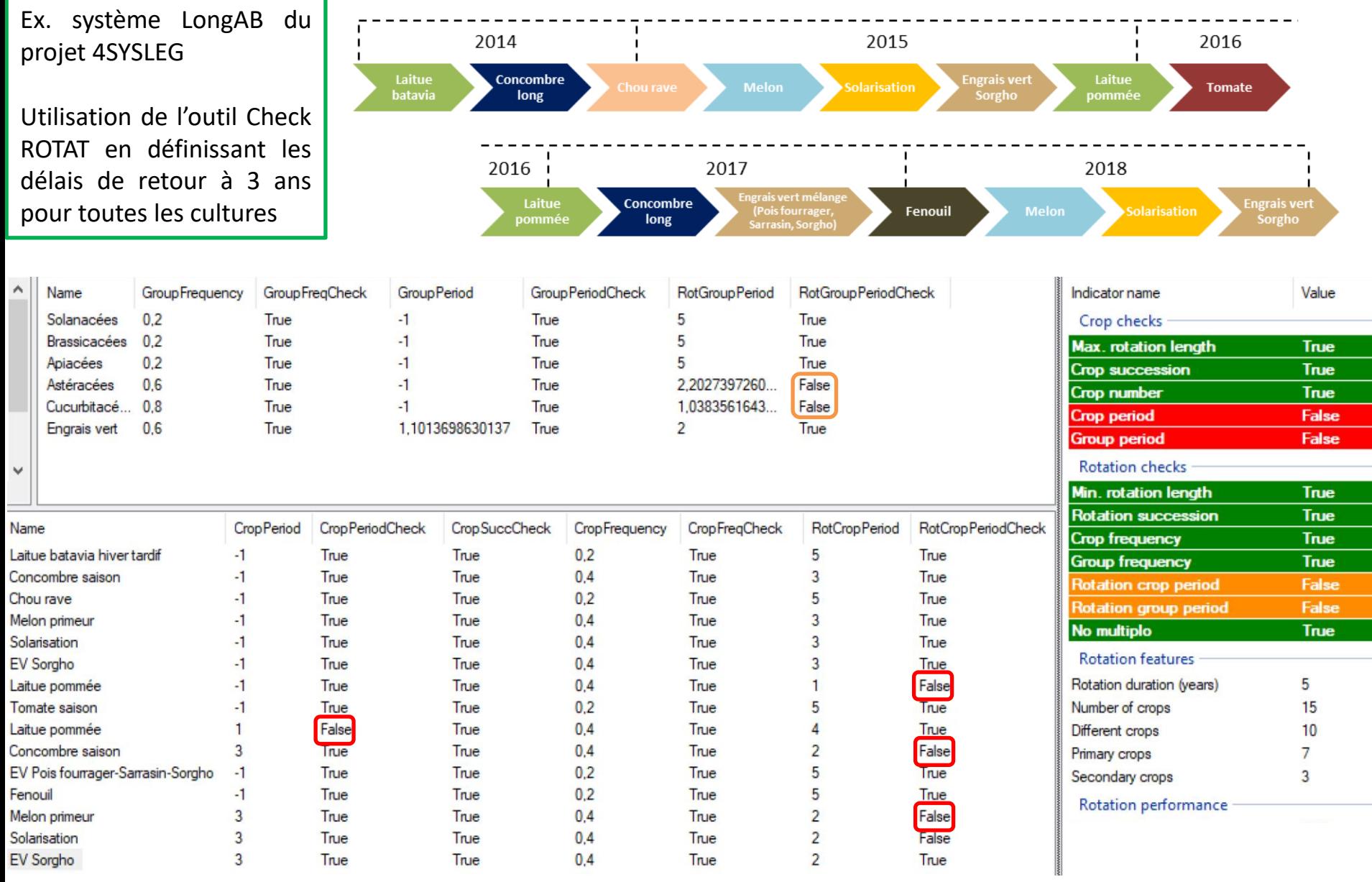

# **4. Perspectives**

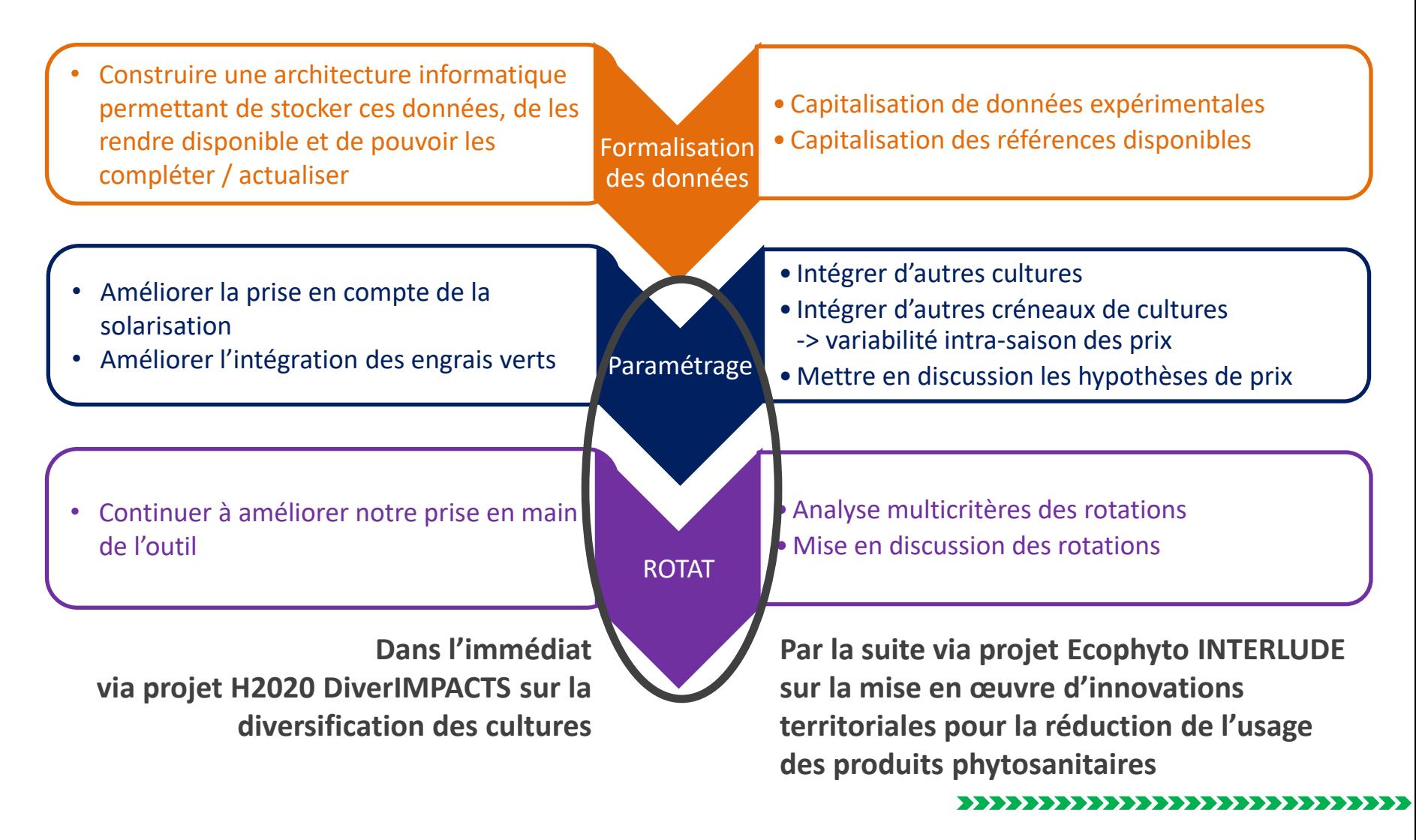

## **4. Perspectives**

## ,,,,,,,,,,,

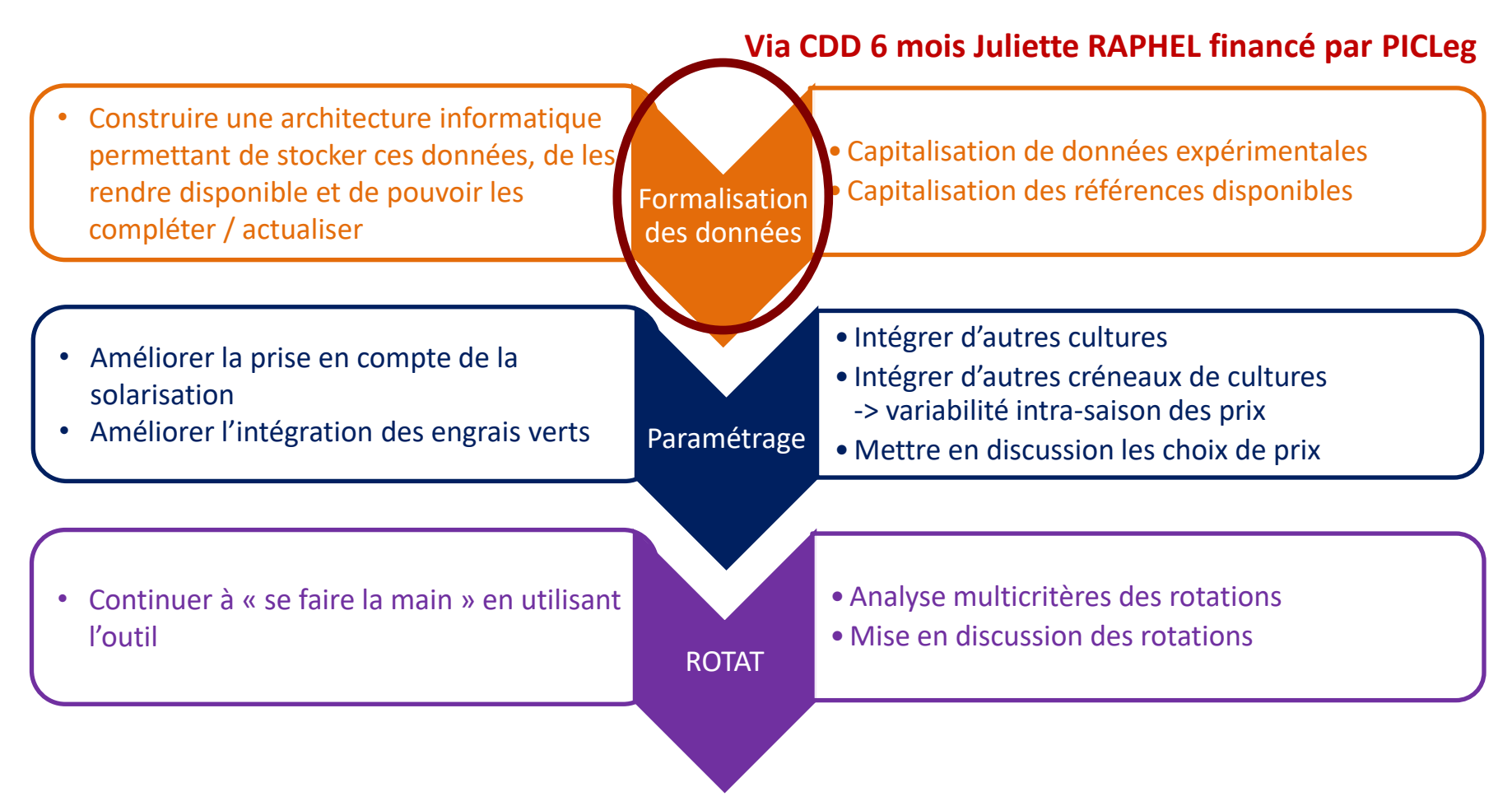

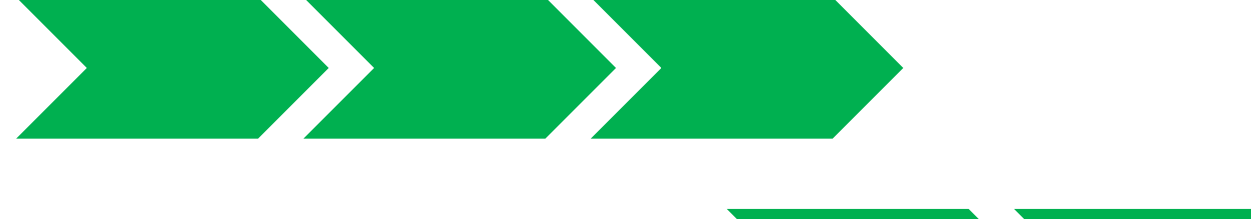

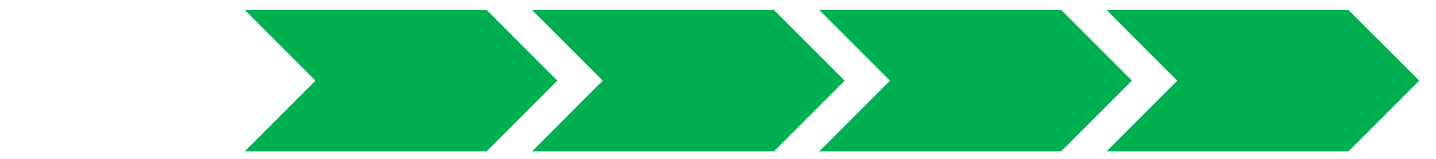